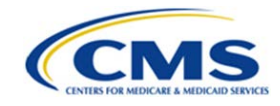

## **Common MARx UI Login Errors**

Below are the most common MARx UI login errors and steps to resolve.

Please note: Many issues can be resolved by using the direct MARx UI login address: [https://marx.cms.hhs.gov.](https://marx.cms.hhs.gov/)

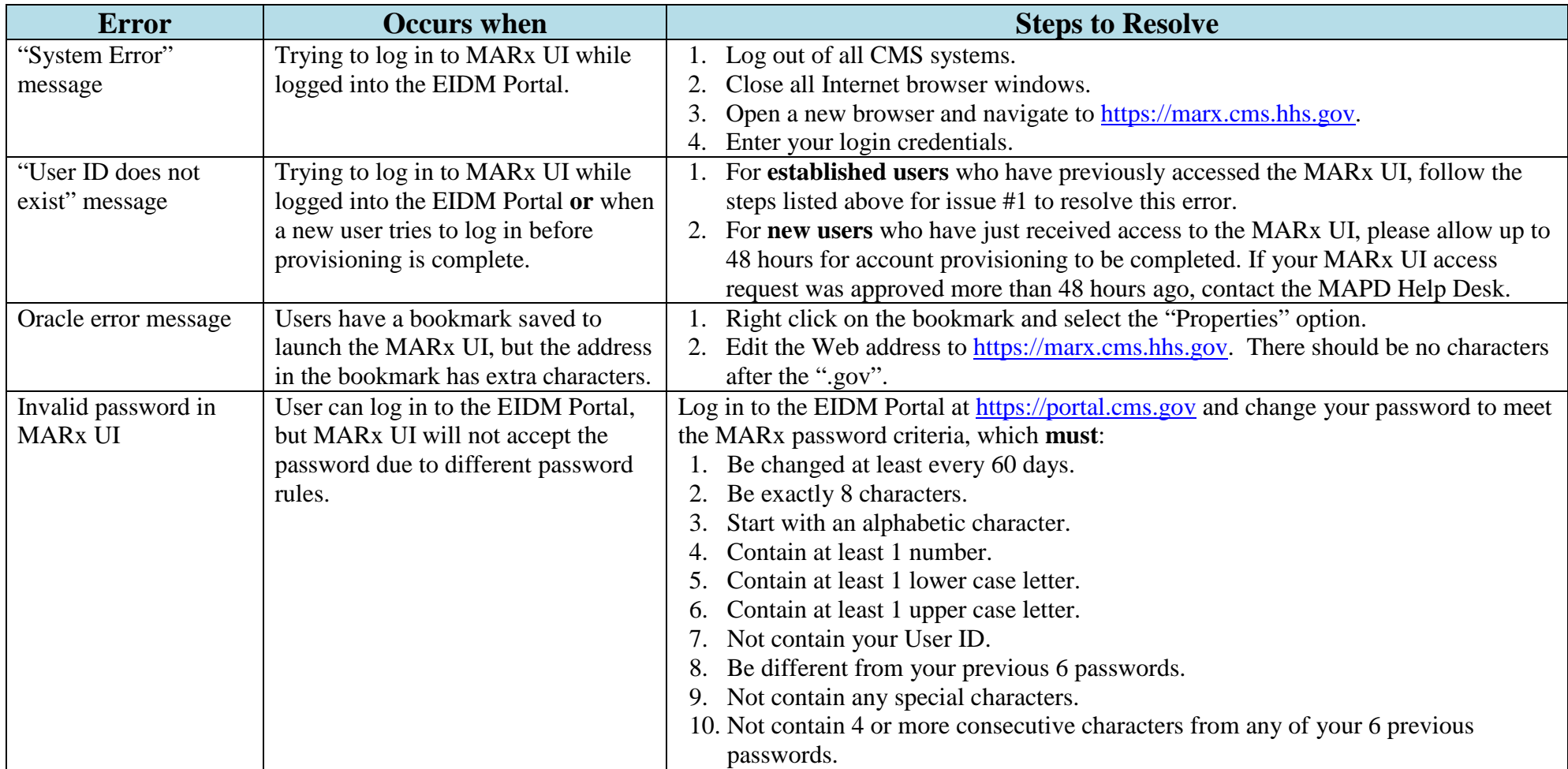

If you have attempted the steps to resolve the issue, but continue to receive an error message; please contact the MAPD Help Desk. 1-800-927-8069 or [MAPDHelp@cms.hhs.gov.](mailto:MAPDHelp@cms.hhs.gov)